### <span id="page-0-0"></span>L90 Practical: Part II

Andreas Vlachos<sup>1</sup>

Michaelmas 2019/20

 $1$ This part of practical based on a design by Helen Yannadoukakis and Simone Teufel 4. 0. 3. メタト メミト メミト

重

 $2Q$ 

## Procedure/Timeline

#### Today:

- Using Support Vector Machines
- Using a blind test set
- Developing the extension system (doc2vec)
- Nov 22: Submit baseline report (get feedback Nov 29)
- Next Demonstrated Practical: Nov 13
	- Sanity check results
	- Analysis methods on results
- Jan 14: Submit report on the extension system

へのへ

- code for sign test
- code for feature manipulation (e.g., bigrams)
- code for  $NB +$  smoothing
- **code for Round-Robin cross-validation**

- We will next add a superior classifier Support Vector **Machines**
- **•** There are many parameters than can be set in SVMs, e.g. feature cutoff, kernels, . . .
- You therefore need a training/validation corpus to train and tune hyperparameters and a separate blind test set
- $\bullet$  A sensible split is 90% for training/validation, 10% for testing
- This is for generalisability
- See instructions for more detail

- <span id="page-4-0"></span>SVM is a generalisation of simple maximal margin classifier and support vector classifier
- Both of these require that classes are separable by linear boundary.
- Support Vector Machines can use non-linear boundaries (kernels)
- **Further extensions lead to multi-class SVMs**

へのへ

## Hyperplanes and support vectors

- A hyperplane in p-dimensions is a flat  $p-1$ -dimensional affine subspace
- Compute the distance between data points and various hyperplanes
- Select the one that creates the largest margin (best separation) between the two classes.
- Support vectors are data points lying on the margin.

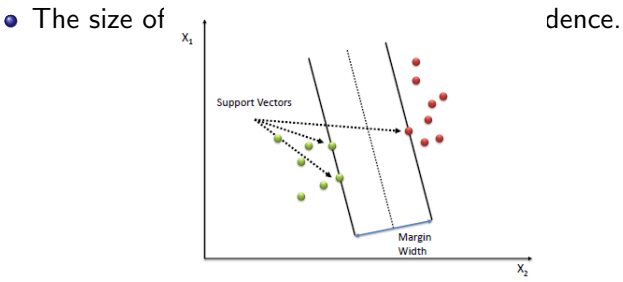

I[m](#page-4-0)ages from: https://www.saedsayad.com/support\_vector\_machine.htm  $2Q$ 

- word2vec: learning neural word embeddings (Mikolov et al., 2013)
- $doc2vec$  (Le and Mikolov, 2014):<sup>2</sup> embeddings for sequences of words
- Agnostic to granularity: sentence, paragraph, document
- Learned 'document' vector effective for various/some tasks, including sentiment analysis

<sup>2</sup>Or paragraph vectors, or document vectors  $\ldots$  $\Omega$ 

#### Distributed representation of words

Task: predict the next word given the context

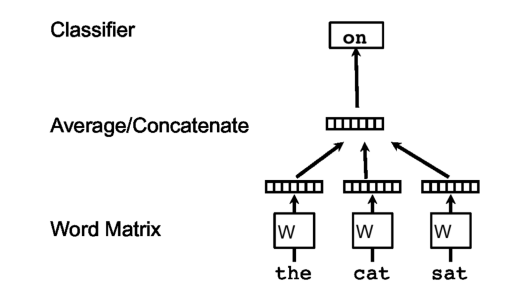

Optimization objective:  
\n
$$
\frac{1}{T} \sum_{t=k}^{T-k} \log p(w_t | w_{t-k}, \dots, w_{t+k})
$$

Softmax output layer:  
\n
$$
p(w_t|w_{t-k},...,w_{t+k}) = \frac{\exp y_{w_t}}{\sum_i \exp y_i}
$$
\n
$$
y = b + U h(w_{t-k},...,w_{t+k}; W)
$$

Images and formulas from paper though note inaccuracies... a mille  $2Q$  $\leftarrow$   $\leftarrow$ 后 €

## Doc2vec: distributed memory (dm) architecture

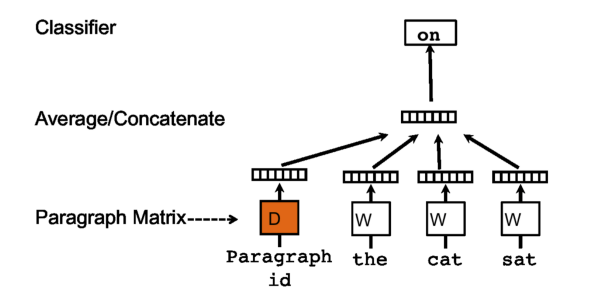

- Add paragraph token: each paragraph mapped to a unique vector
- **•** Paragraph vector now also contributes to the prediction task
	- Shared across all contexts from the same paragraph
- Works as a "memory" of context / topic

 $2Q$ 

## Doc2vec: distributed bag of words (dbow) architecture

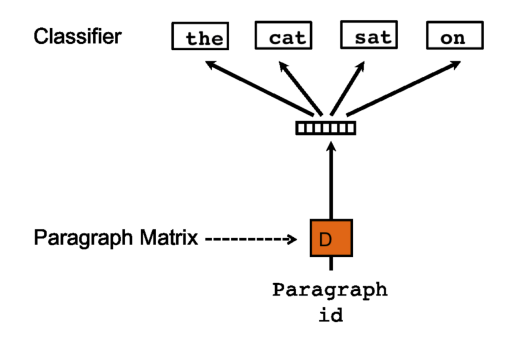

Alternatively, train paragraph vector to predict words in a window (no word order); similar to Skip-gram model.

- Our level of granularity: document / review
- **e** Parameters:
	- Training algorithm (dm, dbow)
	- The size of the feature vectors (e.g., 100 dimensions good enough for us)
	- Number of iterations / epochs (e.g., 10 or 20)
	- Context window
	- Hierarchical softmax (faster version) ...
- A number of available tools (e.g., gensim python library)

Paragraph embeddings achieved through word2vec training can be used as features within a typical supervised machine learning framework

へのへ

# Questions?

Andreas Vlachos | [L90 Practical: Part II](#page-0-0)

メロメメ 倒 トメ 君 トメ 君 トー

目

 $299$